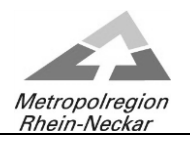

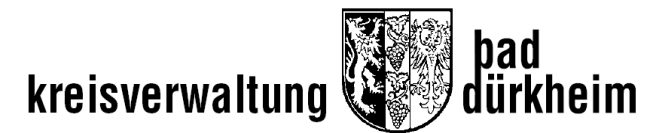

## **Rechnungsprüfungsausschuss**

## **- als Video- bzw. Telefon k o n f e r e n z -**

**am Mittwoch, 20.01.2021, 14:30 Uhr** 

## **Hinweis**

 $\ddot{\phantom{a}}$ 

Die Teilnahme der Öffentlichkeit an der o.g. Video- bzw. Telefonkonferenz wird über folgende Verlinkung möglich sein:

**[It@kreis-bad-duerkheim.de](mailto:It@kreis-bad-duerkheim.de) lädt Sie zu einem angesetzten Webex-Meeting ein.** 

Mittwoch, 20. Januar 2021

14:30 | (UTC+01:00) Amsterdam, Berlin, Bern, Rom, Stockholm, Wien | 4 Stunden

[Meeting beitreten](https://kvduew-video.webex.com/kvduew-video/j.php?MTID=mc90bbb24872a21cca623786ebac8941f)

## **Weitere Methoden zum Beitreten:**

**Über den Meeting-Link beitreten** <https://kvduew-video.webex.com/kvduew-video/j.php?MTID=mc90bbb24872a21cca623786ebac8941f> **Mit Meeting-Kennnummer beitreten**  Meeting-Kennnummer (Zugriffscode): 175 391 9468 Meeting Passwort: tDZnpPkN766 **Hier tippen, um mit Mobilgerät beizutreten (nur für Teilnehmer)** [+49-619-6781-9736,,1753919468##](tel:%2B49-619-6781-9736,,*01*1753919468%23%23*01*) Germany Toll [+49-89-95467578,,1753919468##](tel:%2B49-89-95467578,,*01*1753919468%23%23*01*) Germany Toll 2 **Über Telefon beitreten** +49-619-6781-9736 Germany Toll +49-89-95467578 Germany Toll 2

[Globale Einwahlnummern](https://kvduew-video.webex.com/kvduew-video/globalcallin.php?MTID=m8d0f44eba35c68ab2c3b9a056c986a3e) **Über Videogerät oder -anwendung beitreten** Wählen Sie [1753919468@kvduew-video.webex.com](sip:1753919468@kvduew-video.webex.com)

Sie können auch 62.109.219.4 wählen und Ihre Meeting-Nummer eingeben. **Mit Microsoft Lync oder Microsoft Skype for Business beitreten**

Wählen Sie [1753919468.kvduew-video@lync.webex.com](sip:1753919468.kvduew-video@lync.webex.com)

Brauchen Sie Hilfe? Gehen Sie z[u https://help.webex.com](https://help.webex.com/)

Verfügt die Öffentlichkeit nicht über die nötigen elektronischen Vorrichtungen, kann die Sitzung im Ratssaal des Kreishauses über eine Bildschirmübertragung verfolgt werden.